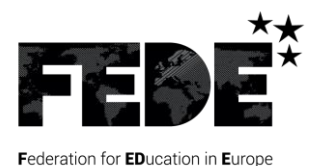

Fédération Européenne Des Ecoles

**FEDERATION EUROPEENNE DES ECOLES FEDERATION FOR EDUCATION IN EUROPE** OING dotée du statut participatif auprès du Conseil de l'Europe INGO enjoying participatory status with the Council of Europe

# **UE D - TECHNIQUES PROFESSIONNELLES**

# *Bachelor européen transport et logistique*

*UC D31*

# **Corrigé**

Type d'épreuve : Rédaction (Etude de cas)

Durée : 6 heures

Session : Octobre 2018

 $\Rightarrow$  Dossier 1 - Optimisation du coût du transport

# **Question 1**

**Après avoir défini la notion de lean manufacturing, vous rédigerez une note destinée au service logistique sur les avantages du TPM.**

# *5 points*

Le lean manufacturing est la version occidentale du système de production Toyota (TPS). Il repose sur l'élimination des gaspillages dans les processus (par exemple : trop de stock de produits finis, trop de déchets de production). Il n'a pas pour objectif la réduction du nombre d'employés. Il vise à augmenter la capacité, en réduisant les coûts et le temps de cycle en s'appuyant sur la compréhension des besoins des clients.

La TPM est une méthodologie pour continuellement améliorer l'efficacité des équipements de production.

La différence clé entre la TPM et les autres programmes de maintenance, est que la TPM requiert l'implication de toutes les personnes dans l'organisation.

La TPM cherche à atteindre 100 % de disponibilité des équipements de production pour la production en éliminant :

- les arrêts non planifiés des équipements et les casses machines,
- les retouches et les déchets causés par des performances machines dégradées,
- une productivité réduite causée par une perte de cadence de la machine, des pauses ou des arrêts sollicités par les opérateurs peu concentrés ou par manque de personnel qualifié,
- une perte de temps lors du démarrage de l'équipement après un arrêt planifié ou non.

#### **Question 2**

#### **Réalisez le colisage de l'importation-type retenue.**

#### *5 points*

- 14 rouleaux ref AC658 (dimensions d'un rouleau : longueur de 1,60 m et diamètre de 10 cm) : Volume : 1,60 x 0,10 x 0,10 x 14 = 0,23 m3.
- 18 rouleaux ref AC659 (dimensions d'un rouleau : longueur de 1,60 m et diamètre de 25 cm) : Volume : 1,60 x 0,25 x 0,25 x 18 = 1,80 m3.
- 11 rouleaux ref AC660 (dimensions d'un rouleau : longueur de 1,60 m et diamètre de 20 cm) : Volume : 1,60 x 0,20 x 0,20 x 11 = 0,70 m3.

Soit un total de 2,73 m3 et 624 kg.

# **Question 3**

**Déterminez le nombre minimum de mètres plancher utilisés pour cette importation-type dans une remorque de camion de dimensions 6 m x 2,40 m x 2,40 m, sachant que les rouleaux d'acier peuvent être transportés debout ou couchés.**

#### *10 points*

Nombre total de rouleaux :  $43$  (14 + 18 + 11). Dimensions du camion : longueur 6 m, largeur 2,40 m, hauteur 2,40 m soit une base de 20'.

18 rouleaux de diamètre 0,25 m, 3 rouleaux de diamètre 0,20 m, et 14 rouleaux de diamètre 0,10 m sont placés debout dans le camion. Il reste donc 8 rouleaux à mettre dans le camion.

La remorque a une largeur de 2,40 m : il est donc possible de placer 2 rangées de 9 rouleaux de diamètre 0,25 m debout sur la largeur (9 x 0,25 = 2,25 m (la différence est destinée au calage). Les 17 rouleaux restant (3 rouleaux de diamètre 0,20 m, et 14 rouleaux de diamètre 0,10 m) peuvent être placés sur une 3<sup>ème</sup> rangée debout  $(3 \times 0.20 + 14 \times 0.10 = 2 \text{ m})$ .

Mètre de plancher : 0,25 x 2 = 0,50 m.

Reste sur la hauteur : 2,40 - 1,60 = 0,80 m sur lesquels on peut mettre les 8 rouleaux de diamètre 0,20 m (2 rangées couchées côte à côte, 4 par rangée en hauteur). Mètre de plancher : 0,20 m.

Total : 0,70 m de mètre de plancher.

# **Question 4**

# **Créez un tableau comparatif entre les 3 transporteurs permettant de faire un choix entre les diverses propositions reçues. Vous argumenterez votre choix.**

*10 points* 

Calcul du coût du transport

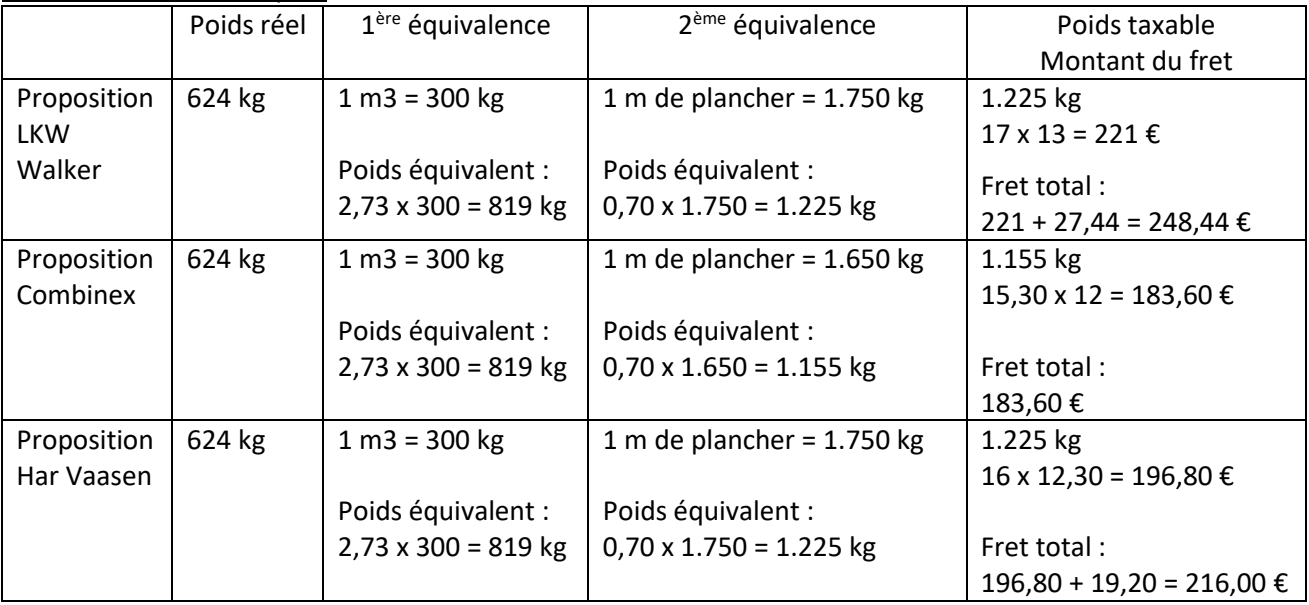

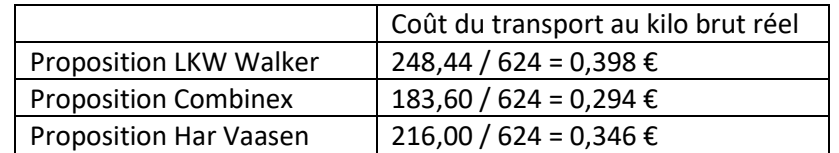

#### Tableau comparatif

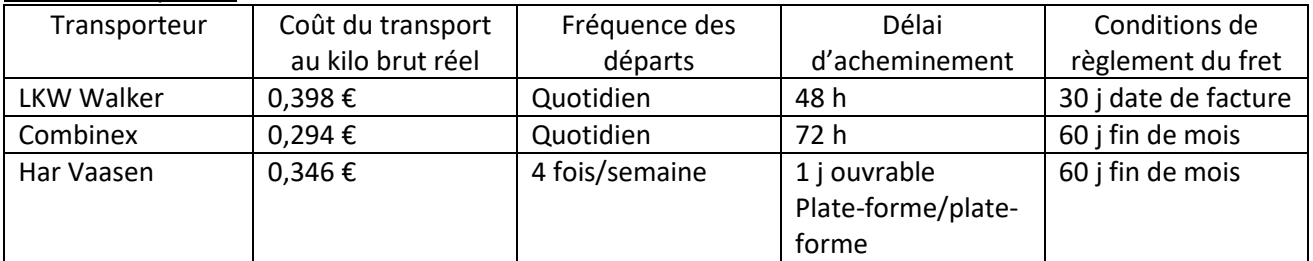

#### Conclusion

Il apparaît clairement que la proposition émise par le transporteur Combinex est la plus intéressante pour IGOL en raison des éléments suivants :

- meilleur coût de transport au kg brut réel,
- départ quotidien,
- délai de domicile à domicile de 72 h,
- paiement à 60 jours fin de mois.

 $\Rightarrow$  Dossier 2 - Réaménagement de la zone de stockage

# **Question 1**

#### **Calculez le nombre de colis de la référence PROCESS AC661 à stocker par palette.**

#### *10 points*

Le mode de stockage de la référence PROCESS AC661 est la palettisation.

Nombre de colis par lot = surface de la palette / surface du colis : (1,20 x 0,80) / (0,60 x 0,40) = 4 colis.

Nombre de lot par palette = capacité de la palette / poids d'un lot. Poids d'un lot = poids d'un colis x nombre de colis par lot : 30 kg x 4 = 120 kg. Nombre de lot par palette est donc de : 1.200 kg / 120 = 10 lots.

Nombre de colis par palette = nombre de colis par lot x nombre de lot par palette : 4 x 10 = 40 colis.

#### **Question 2**

# **Le stockage de la référence PROCESS AC661 est prévu au moyen d'un rack dynamique. Calculez le nombre d'emplacements actuellement disponible dans ce rack dynamique.**

#### *10 points*

Nombre de palette par alvéole = longueur de la lisse – marge de manœuvre / largeur de la palette :  $(2,90 - 0,10) / 0,80 = 3$  palettes.

Nombre d'alvéole par travée = hauteur d'échelle extrémité / hauteur d'alvéole :  $6,20 / 1,40 = 4$  alvéoles.

Nombre de palette par travée = nombre de palette par alvéole x nombre d'alvéole par rack :  $3 \times 4 = 12$  palettes.

Nombre de travée : 6.

Nombre d'emplacement par rack = nombre de palette par travée x nombre de travée :  $12 \times 6 = 72$  palettes.

#### **Question 3**

**Souhaitant réaménager le rack dynamique, le responsable logistique vous demande de déterminer le nombre d'emplacements supplémentaires qui seraient disponibles après ce réaménagement.**

#### *10 points*

La hauteur palettisée = (hauteur du colis x nombre de lot) + hauteur de la palette vide :  $(0,10 \times 10) + 0,15 = 1,15$  m.

Nombre de palette par alvéole = longueur de la lisse - marge de manœuvre / largeur de la palette :  $(2,90 - 0,10) / 0,80 = 3$  palettes.

Nombre d'alvéole par travée = hauteur d'échelle extrémité / (hauteur palettisée + marge de sécurité) : 6,20 / 1,25 = 5 alvéoles.

Nombre de palette par travée = nombre de palette par alvéole x nombre d'alvéole par rack :  $3 \times 5 = 15$  palettes.

Nombre de travée : 6.

Nombre d'emplacement par rack = nombre de palette par travée x nombre de travée :  $15 \times 6 = 90$  palettes.

Nombre d'emplacements supplémentaires = nombre d'emplacements après le réaménagement - nombre d'emplacements actuels :

90 - 72 = 18 emplacements supplémentaires.

 $\Rightarrow$  Dossier 3 - Gestion des opérations import-export

#### **Question 1**

**Soucieux de sauvegarder vos intérêts en cas de litige, définissez la notion de clause de réserve de propriété.**

*5 points*

Dans de nombreux cas, les entreprises vont insérer une clause de réserve de propriété (on se réserve la propriété de la marchandise tant qu'elle n'a pas été payée). Les exportateurs français aiment particulièrement cette clause. Elle est utilisée en domestique mais aussi à l'international.

A l'international, les entreprises utilisent beaucoup cette clause. Pour qu'elle soit opérationnelle, il faut que plusieurs conditions soient remplies :

- il faut en informer l'acheteur via un écrit : l'offre commerciale, la pro forma invoice, catalogue etc. (car une information orale est sans valeur),
- il faut que la propriété sur le bien soit incontestable (par exemple : la preuve de la propriété sera démontrée par le N° de série sur des pièces électroniques. Mais quand les produits ne sont pas facilement identifiables, c'est difficile),
- il est préférable que les biens ne soient pas fongibles (fongible : qui disparaît dans un cycle de production – ex : blé, maïs, puces électroniques…),
- exception du droit allemand et autrichien où les vendeurs sont hyper protégés : clause de réserve de propriété étendue (on pourra vendre le produit fini pour que le vendeur récupère l'argent),
- il faut pouvoir bénéficier de l'Exequatur (possibilité de faire exécuter un jugement à l'étranger). Pour que l'Exequatur puisse exister, il faut que l'entreprise concernée dans un pays donné ait une convention judiciaire avec le pays étranger dans lequel elle commerce, L'Exequatur : l'entreprise française, vendeur, en litige avec l'étranger définit le droit compétent, le tribunal. L'entreprise va devant le tribunal français et le jugement rendu est envoyé au juge local à l'étranger. Le juge du pays de l'acheteur va alors analyser si le jugement a été correctement rendu sur la forme, c'est à dire si les droits des parties ont été respectés. Si le juge étranger considère que c'est en effet le cas, le jugement est alors opérationnel. L'acheteur peut faire appel localement et cela pourra faire traîner l'affaire de 1 à 2 ans.

A noter que même si on insère une clause de réserve de propriété, et que par jugement on puisse récupérer sa marchandise, si celle-ci n'a pas été entretenue, où qu'elle n'a pas été assurée par l'acheteur, on récupérera un bien déprécié voire inexistant (s'il brûle par exemple). Il faudrait donc que le vendeur assure en plus la marchandise vendue jusqu'au paiement de son prix.

# **Question 2**

**La marchandise voyageant par voie maritime et étant assurée par vos soins, faites la différence entre les deux types d'avarie pris en compte dans les contrats d'assurance maritime.**

#### *5 points*

Il existe 2 types d'avarie : les avaries communes et les avaries particulières.

#### Avaries communes

C'est l'ensemble des dépenses engagées par le capitaine du navire dans l'intérêt du navire, des hommes et des marchandises.

Le capitaine du navire a la responsabilité de prendre toutes les décisions pour ramener le bateau, la marchandise et les hommes à bon port et pourra dépenser tout l'argent nécessaire pour arriver à ses fins (= tous les « chargeurs » paieront à la fin car solidaires des dépenses engagées sur le bateau).

Les avaries communes sont récupérables auprès des différentes assurances représentées par les marchandises.

C'est pourquoi les assureurs augmentent leurs primes sur les zones à risque d'avaries communes.

Au minimum, on doit assurer la cargaison contre l'avarie commune mais, beaucoup prennent une assurance tous risques couvrant les avaries communes et les avaries particulières.

#### Avaries particulières

Avaries qui concernent une marchandise dans des circonstances bien précises (par exemple : une marchandise qui, arrivant sur le bateau, s'est décrochée du palan ; ou lors d'une opération de chargement ou de déchargement la marchandise détériore une autre ; perte ou vol ; une cause de force majeure (comme un ouragan). Dans ces situations bien précises, l'assurance du transporteur ne va pas jouer, ce sera celle de l'exportateur (ou de l'importateur).

# **Question 3**

#### **Etablissez un prix d'offre export DDP Chicago (annexe 4).**

#### *15 points*

L'envoi est effectué dans un conteneur de 20'. Nombre de cartons en longueur : 5,96 / 0,40 = 14,9 soit 14 cartons. Nombre de cartons en largeur : 2,32 / 0,40 = 5,8 soit 5 cartons. Nombre de cartons en hauteur : 2,25 / 0,35 = 6,42 soit 6 cartons. Nombre de cartons de l'expédition : 14 x 5 x 6 = 420.

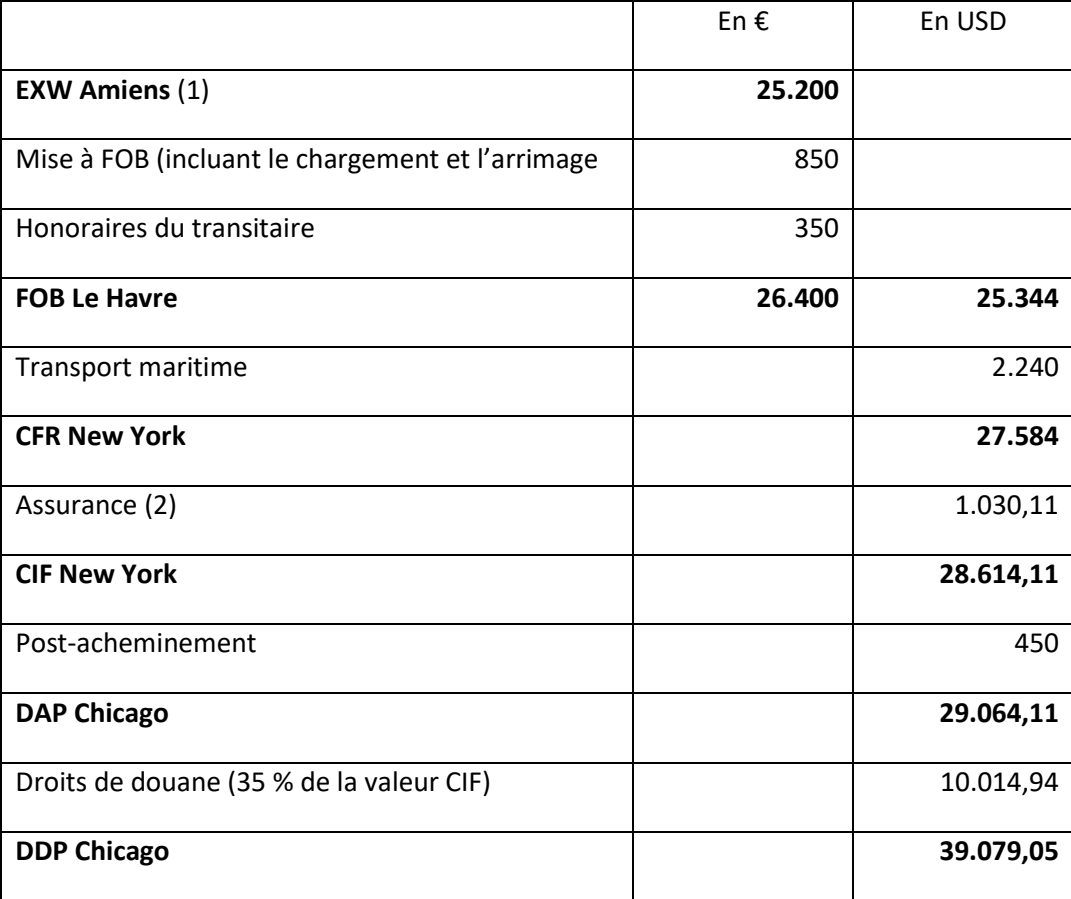

- (1) Nombre de bidons de l'expédition : 420 x 48 (par carton) = 20.160 bidons. Valeur EXW de l'envoi : 20.160 bidons x 1,25 € le bidon = 25.200 €.
- (2) Calcul du coût de l'assurance :

CIF = CFR + assurance.

 $CIF = 100 CFR / 100 - (1, 2 \times 3).$ CIF = 2.758.400 / 96,4 = 28.614,11.

Assurance : CIF - CFR = 28.614,11 - 27.584 = 1.030,11 USD.

#### **Question 4**

**Faites ressortir le prix de vente de l'importateur, du distributeur et au public sur le marché américain (annexe 4).**

*5 points*

Calcul du prix de vente de l'importateur La marge de l'importateur s'élève à 10 % de la valeur CIF. CIF = 28.614,11 USD. Donc la marge de l'importateur est de 2.861,41 USD.

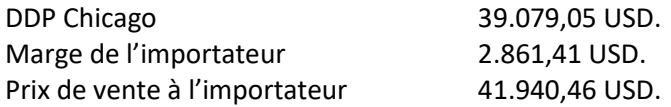

Calcul du prix de vente du distributeur

La marge du distributeur s'élève à 30 % du prix de vente public HT. Prix de vente (PV) : 0,30 PV + 41.940,46.  $(1 - 0.30)$  PV = 41.940,46. PV = 41.940,46 / 0,70 = 59.914,94 USD.

Marge du distributeur = prix de vente HT – prix de vente de l'importateur. Marge du distributeur : 59.914,94 - 41.940,46 = 17.974,48 USD.

Calcul du prix de vente au public (TTC) Prix de vente du distributeur HT 59.914,94 USD. TVA 6 % 3.594.90 USD. Prix de vente au public TTC 63.509,84 USD.

Soit un prix unitaire du bidon d'huile IGOL de : 63.509,84 / 20.160 = 3,15 USD.

 $\Rightarrow$  Dossier 4 - Gestion de la chaine documentaire

#### **Question 1**

# **A partir de l'extrait du texte d'ouverture du crédit documentaire fourni en annexe 5, vérifiez la facture commerciale émise (annexe 6) et indiquez les éléments manquants ou à modifier.**

#### *15 points*

Éléments manquants ou à modifier :

- l'incoterm indiqué est FOB Le Havre alors que le texte d'ouverture du crédit documentaire stipule « FOB Port européen »,
- la date d'expédition indiquée sur la facture est postérieure à la date limite d'expédition indiquée dans le texte d'ouverture (N-07-27 sur le CREDOC et N-07-28 sur la facture),
- les conditions de paiement mentionnent un CREDOC confirmé alors que le texte d'ouverture précise qu'il s'agit d'un CREDOC sans confirmation (« instrument de confirmation : aucun »),
- la date de la facture est postérieure à la date limite de validité (N-08-16 sur la facture alors que la date d'expiration du CREDOC est N-08-11),
- la facture fait référence à la confirmation de commande alors que le texte d'ouverture stipule une référence à la facture pro-forma,
- le numéro de CREDOC indiqué sur la facture est incomplet : il manque le dernier chiffre.

#### **Question 2**

# **Que se passera-t-il si ce document est envoyé en l'état à la banque notificatrice ?**

#### *5 points*

Si le document n'est pas amendé avant l'envoi à la banque notificatrice, cette-dernière relèvera ces erreurs et émettra des réserves. La société IGOL devra alors modifier la facture si elle dispose d'assez de temps pour le faire. A défaut, elle s'expose à un refus de paiement de la part du client lors de la remise des documents à l'encaissement.

A noter que si la date d'émission indiquée sur la facture n'est pas une erreur, il est à noter que cela signifie que les documents sont remis en banque avec beaucoup de retard (alors que le CREDOC est échu) et dans ce cas la société IGOL n'a aucun moyen de rectifier les erreurs.

Il est donc essentiel d'émettre les documents avec soin, de faire attention au moindre détail et de se rapprocher de la banque pour un pré-contrôle avant de les lui remettre définitivement.

#### **GRILLE DE NOTATION - D31 Etude de cas (Bachelor TRAL) -**

#### NOM ET PRENOM DU CORRECTEUR

#### N° de candidat\_\_\_\_\_\_\_\_\_\_\_\_\_\_\_\_\_

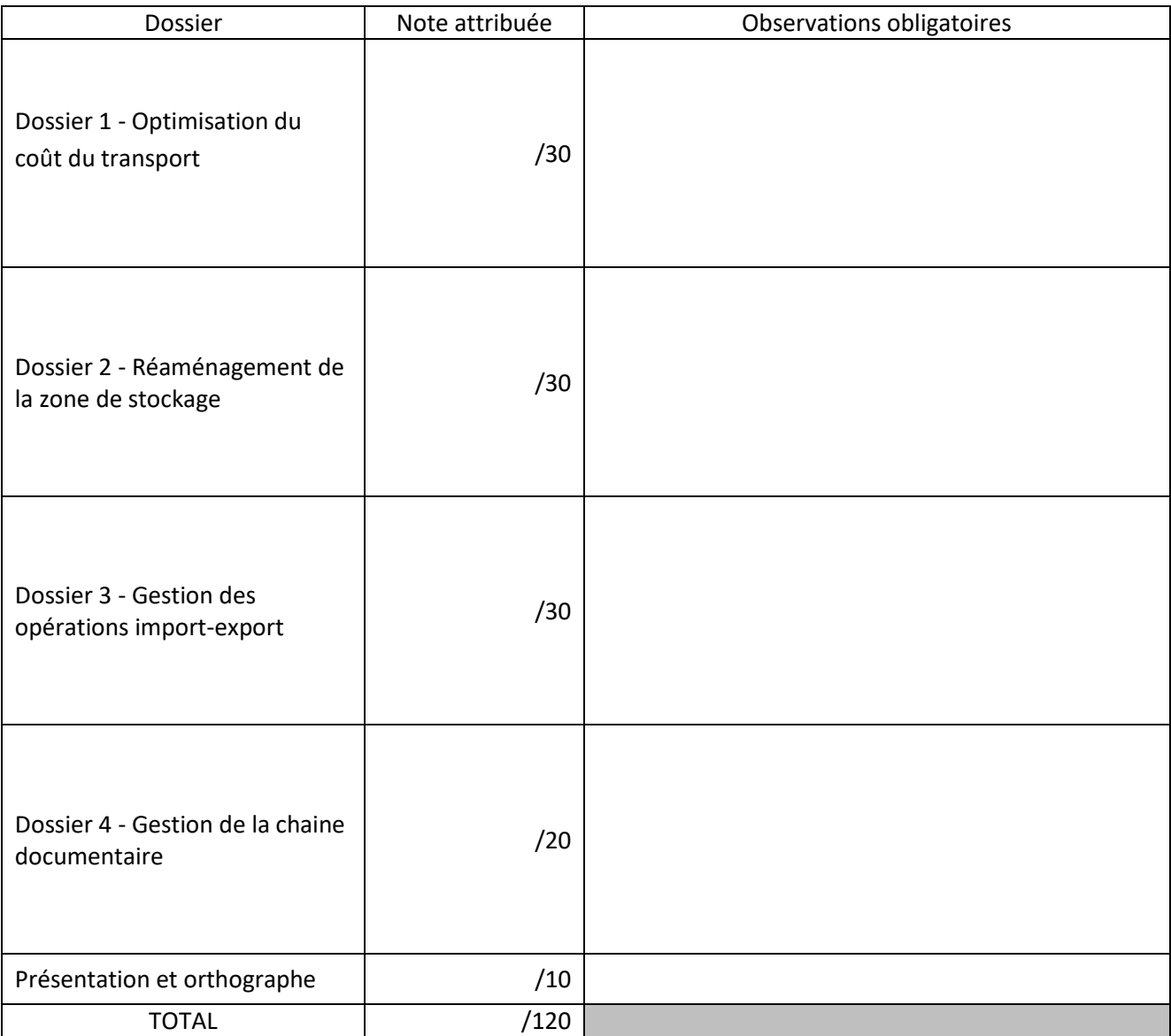

#### Appréciation générale :

Fait à \_\_\_\_\_\_\_\_\_\_\_\_\_\_\_\_\_\_\_\_\_\_\_\_\_\_\_\_\_\_\_\_\_\_\_\_\_\_\_ le \_\_\_\_\_\_\_\_\_\_\_\_

\_\_\_\_\_\_\_\_\_\_\_\_\_\_\_\_\_\_\_\_\_\_\_\_\_\_\_\_\_\_\_\_\_\_\_\_\_\_\_\_\_\_\_\_\_\_\_\_\_\_\_\_\_\_\_\_\_\_\_\_\_\_\_\_\_\_\_\_\_\_\_\_\_\_\_\_\_\_\_\_\_\_\_\_\_\_\_\_ \_\_\_\_\_\_\_\_\_\_\_\_\_\_\_\_\_\_\_\_\_\_\_\_\_\_\_\_\_\_\_\_\_\_\_\_\_\_\_\_\_\_\_\_\_\_\_\_\_\_\_\_\_\_\_\_\_\_\_\_\_\_\_\_\_\_\_\_\_\_\_\_\_\_\_\_\_\_\_\_\_\_\_\_\_\_\_\_ \_\_\_\_\_\_\_\_\_\_\_\_\_\_\_\_\_\_\_\_\_\_\_\_\_\_\_\_\_\_\_\_\_\_\_\_\_\_\_\_\_\_\_\_\_\_\_\_\_\_\_\_\_\_\_\_\_\_\_\_\_\_\_\_\_\_\_\_\_\_\_\_\_\_\_\_\_\_\_\_\_\_\_\_\_\_\_\_ \_\_\_\_\_\_\_\_\_\_\_\_\_\_\_\_\_\_\_\_\_\_\_\_\_\_\_\_\_\_\_\_\_\_\_\_\_\_\_\_\_\_\_\_\_\_\_\_\_\_\_\_\_\_\_\_\_\_\_\_\_\_\_\_\_\_\_\_\_\_\_\_\_\_\_\_\_\_\_\_\_\_\_\_\_\_\_\_

Signature :